**до наказу від \_\_\_\_\_\_\_\_ 2018 р. № \_\_\_\_\_**

#### **НАЦІОНАЛЬНИЙ УНІВЕРСИТЕТ БІОРЕСУРСІВ І ПРИРОДОКОРИСТУВАННЯ УКРАЇНИ**

Кафедра автоматики та робототехнічних систем ім. акад. І. І. Мартиненка

#### "**ЗАТВЕРДЖУЮ**"

 Директор ННІ енергетики, автоматики і енергозбереження

\_\_\_\_\_\_\_\_\_\_\_\_ (Козирський В.В.) 2018 р.

### **РОЗГЛЯНУТО І СХВАЛЕНО**

на засіданні кафедри автоматики та робототехнічних систем ім. акад. І. І. Мартиненка Протокол №20 від "11" травня 2018 р. Завідувач кафедри \_\_\_\_\_\_\_\_\_\_\_\_ (Лисенко В.П.)

# **РОБОЧА ПРОГРАМА НАВЧАЛЬНОЇ ДИСЦИПЛІНИ**

# **ПРОГРАМНЕ ЗАБЕЗПЕЧЕННЯ ІНЖЕНЕРНО-ТЕХНІЧНИХ РОЗРАХУНКІВ**

галузь знань \_\_\_\_\_14 – Електрична інженерія\_ спеціальність \_\_\_\_141 – Електроенергетика, електротехніка та електромеханіка

ННІ енергетики, автоматики і енергозбереження Розробники: професор, докт. техн. наук, професор Коваль Валерій Вікторович, доцент, канд. техн. наук, доцент Мірошник Володимир Олександрович

(посада, науковий ступінь, вчене звання)

# **1. Опис навчальної дисципліни**

٦

# Програмне забезпечення інженерно-технічних розрахунків

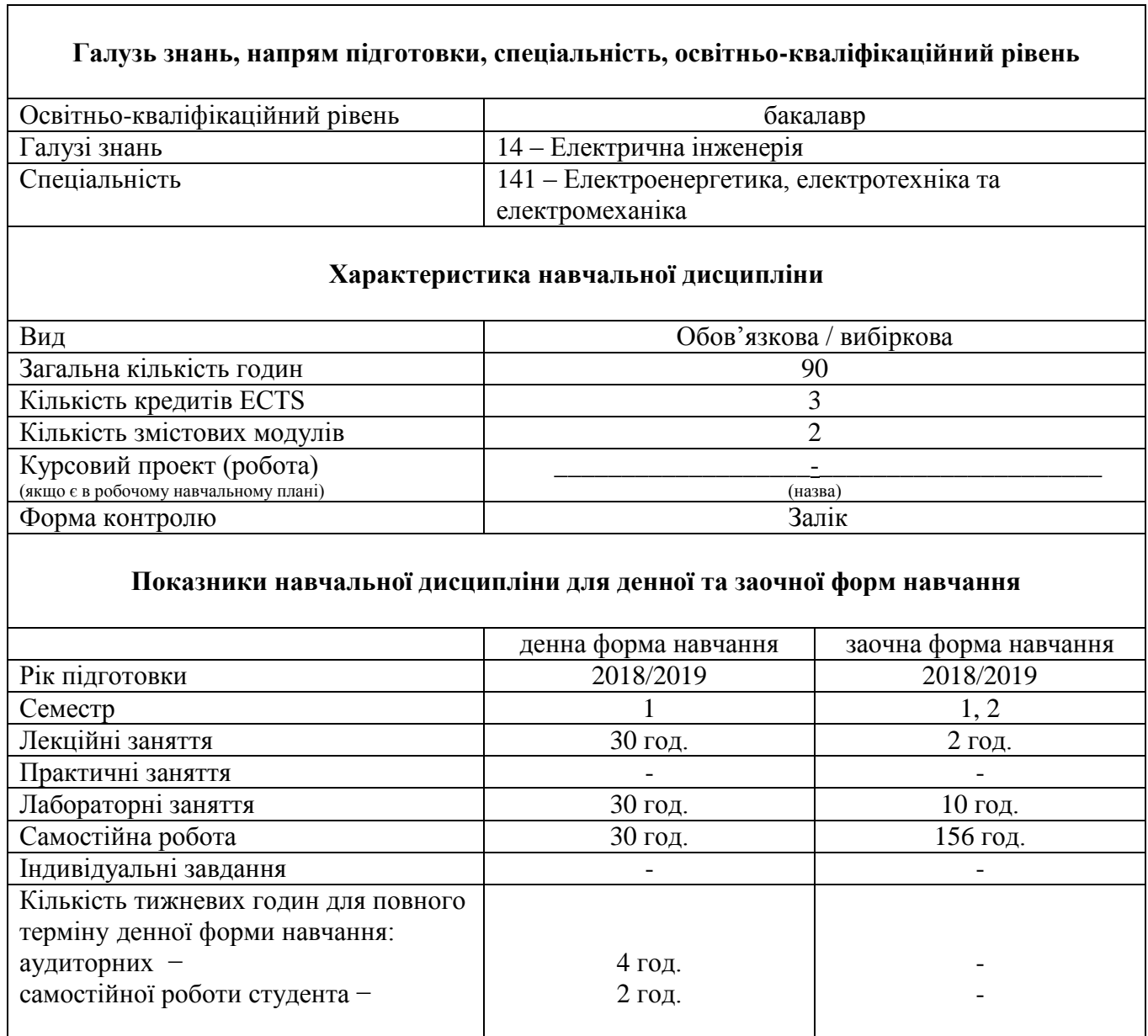

#### **2. Мета та завдання навчальної дисципліни**

**Мета:** формування у студентів знання основ функціонування і принципів побудови комп'ютерних мереж, персонального комп'ютера та його програмного забезпечення для створення автоматизованого робочого місця інженера-електрика.

#### **Завдання:**

- ознайомлення з базовими поняттями, термінологією та технологією комп'ютерного забезпечення енергетики та енергетичних систем сільськогосподарського призначення з використання сапровських пакетів програм;
- вивчення середовища розробки лабораторних віртуальних приладів за допомогою пакета прогам LabVIEW, MathLab та вивчення пакета MathCAD для здійснення інженерних розрахунків;
- поглиблене освоєння комп'ютерних засобів пакету програм Microsoft Office для створення презентацій, обробки текстів, таблиць, статистичної обробки даних для здійснення інженерних розрахунків та створення і форматування електронної версії звітної документації результатів досліджень.

Методологічною основою дисципліни служить теорія інформації, основи інформатики і інформаційні технології, сапровські проблемно-орієнтовані пакети.

Внаслідок вивчення курсу студент повинен

#### *знати:*

- апаратні та програмні засоби персональних комп'ютерів та комп'ютерних мереж;
- сучасні комп'ютерні технології оброблення даних;
- середовища розробки лабораторних виртуальних приладів сапровських пакетів LabVIEW, MathLab;
- пакет програм Microsoft Office для створення презентацій, обробки текстів, таблиць, статистичної обробки даних за допомогою засобів табличного процесора Microsoft Еxcel та створення і форматування електронної версії звітної документації результатів досліджень;
- програмно інформаційне та організаційно методичне забезпечення досліджень і проектування.

#### Прослухавши курс, студент повинний

#### *вміти:*

- побудувати математичну модель найпростійшого віртуального приладу для досліджування устаткування або машини;
- створити схему алгоритму розв'язання поставленої задачі;
- побудувати найпростішу модель, на якій можна дослідити і оптимізувати параметри електричного ланцюга, машини чи обладнання, налагодити їх і проаналізувати отримані результати;
- по отриманих результатах прийняти рішення про працездатність реальних систем енергетики сільськогосподарського призначення сільськогосподарських об'єктів;
- відповідно до вимог діючих стандартів оформити виконану роботу, результати експериментальних досліджень;
- виконати приклади проектування та/або дослідження об'єктів енергетики, електротехнічних засобів сільськогосподарського виробництва в формі реферату .

#### **3. Програма та структура навчальної дисципліни**

### **3.1. Програма та структура навчальної дисципліни для:**

**–** повного терміну денної форми навчання.

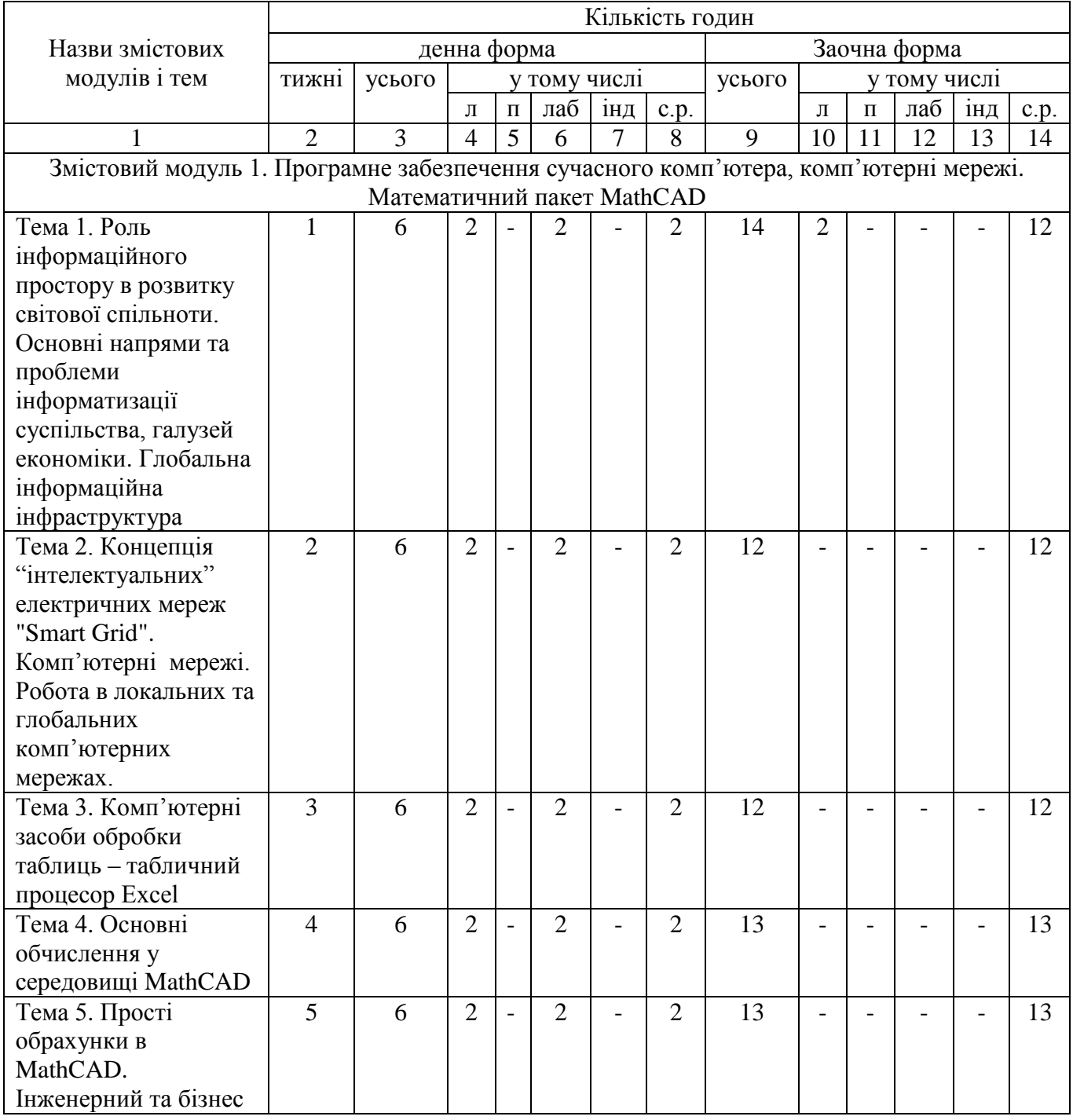

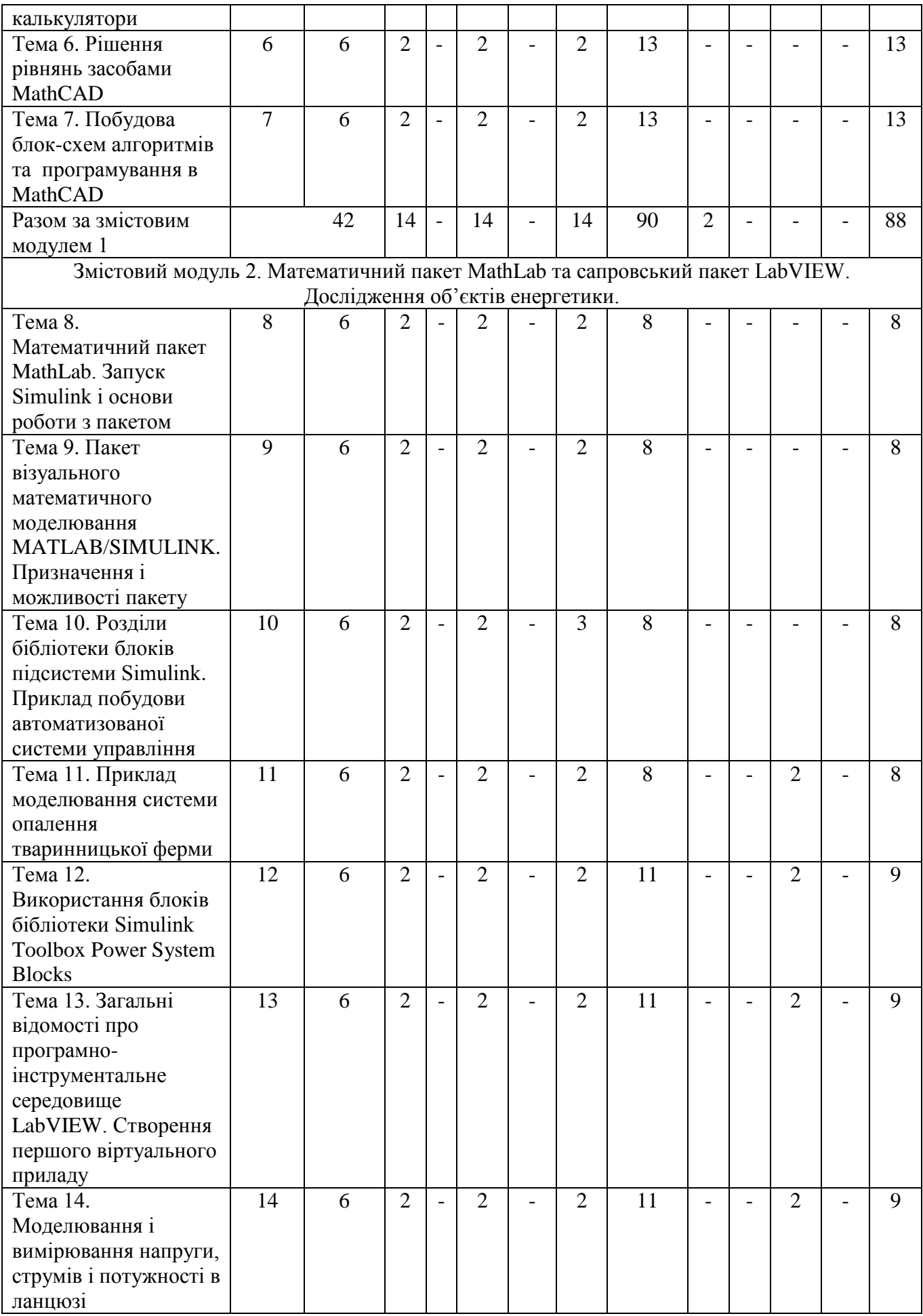

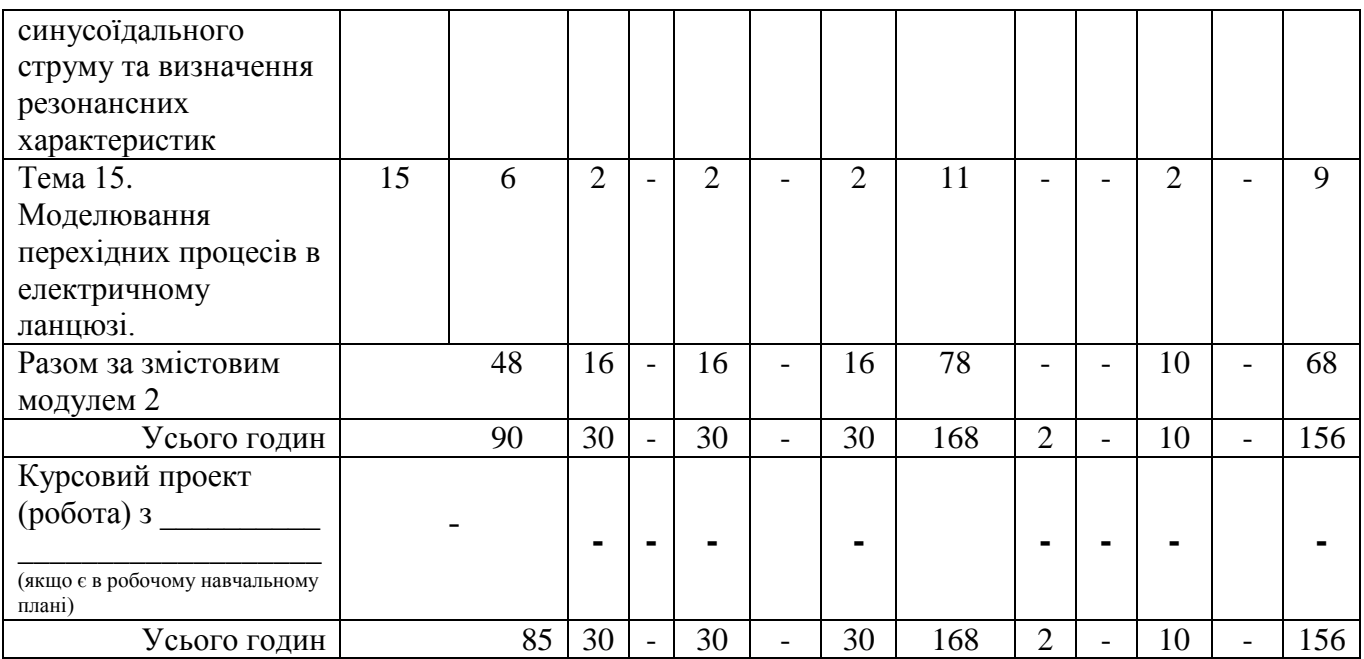

# **3. Теми семінарських занять**

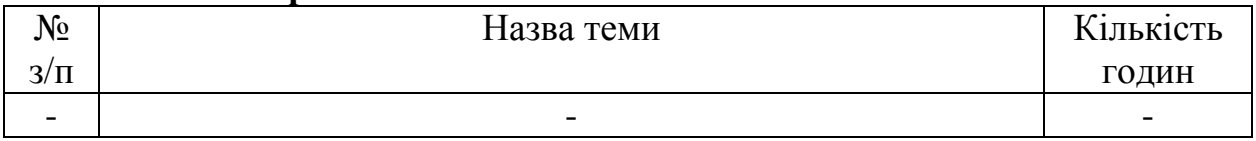

#### **4. Теми практичних занять**

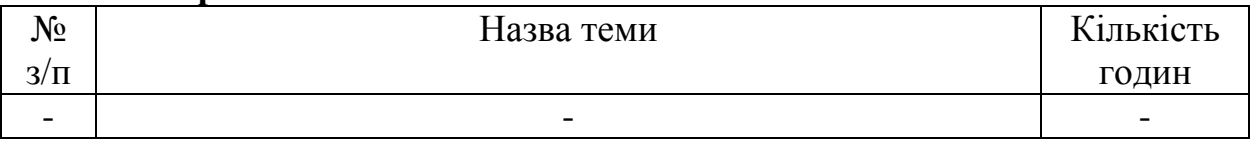

# **5. Теми лабораторних занять**

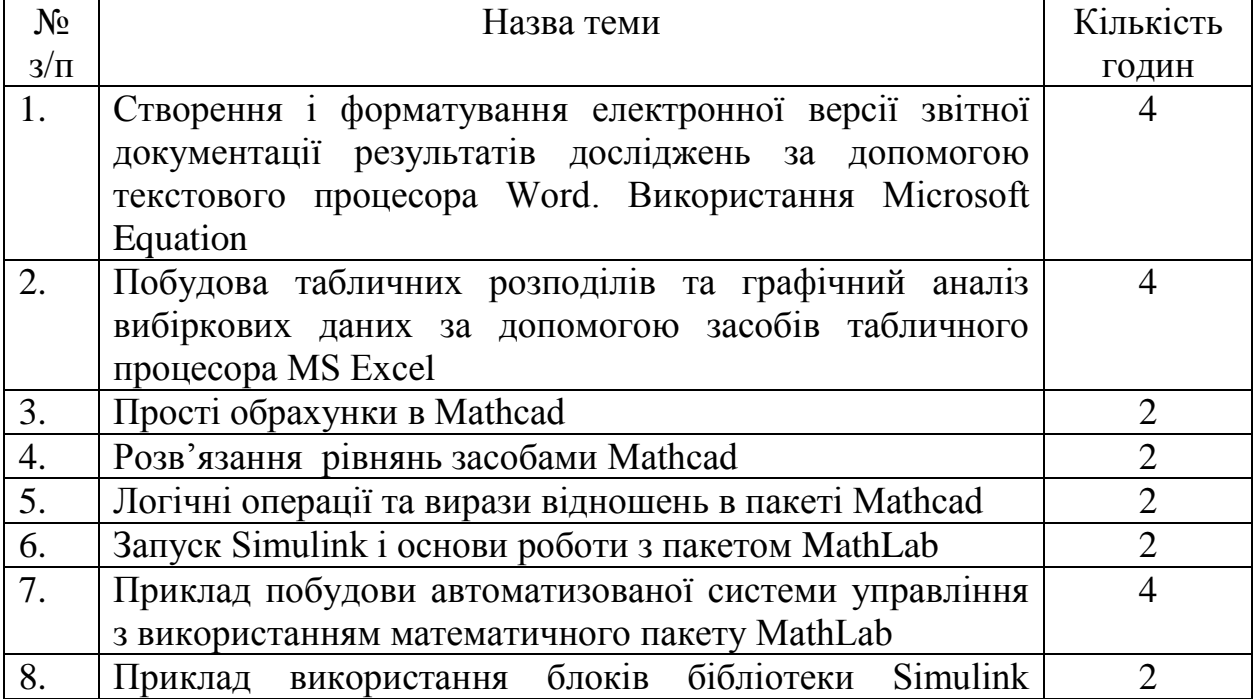

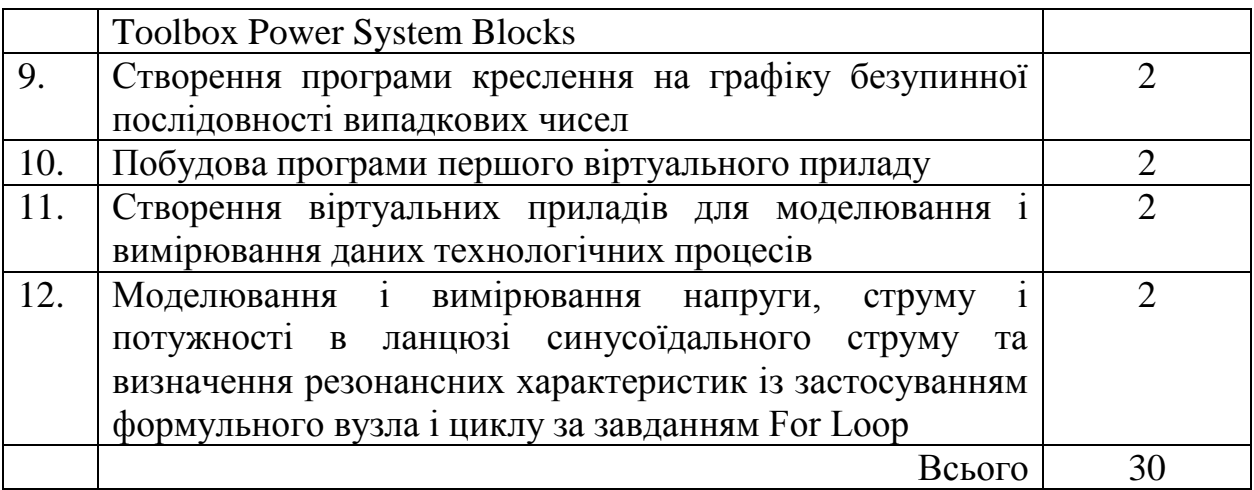

- **6. Контрольні питання, комплекти тестів для визначення рівня засвоєння знань студентами**
- 1. Призначення і можливості пакету програм Microsoft Office. Основні складові пакету.
- 2. Текстові редактори Блокнот і WordPad. Основні відмінності від текстового процесора Microsoft Word.
- 3. Призначення і можливості пакету математичних програм MathCAD.
- 4. Призначення і можливості пакету математичних програм AvtoCAD.
- 5. Призначення і можливості Mathlab.
- 6. Робота з програмою Far (файловим менеджером).
- 7. Архівація файлів. Характеристика і принцип дії архіваторів WinRar і WinZip.
- 8. Комп'ютерні віруси. Характеристика антивірусних програм.
- 9. Захист інформації. Криптографія.
- 10.Навігація у WWW за допомогою Internet Explorer.
- 11.Створення презентації за допомогою Microsoft PowerPoint.
- 12.Призначення і особливості роботи програми для розпізнавання тексту Fine Reader.
- 13.Призначення і особливості роботи програми Acrobat Reader.
- 14.Призначення і особливості роботи програм для перекладу текстів PROMT, Рута, Плай, інші.
- 15.Локальні комп`ютерні мережі. Особливості будови і функціонування.
- 16.Глобальна комп'ютерна мережа Інтернет. Особливості роботи.
- 17.Електрона пошта. Призначення і особливості роботи.
- 18.World Wide Web.
- 19.Комп'ютерна графіка. Характеристика графічного редактора Paint.
- 20.Особливості роботи з растровим графічним редактором Adobe Photoshop.
- 21.Особливості створення графічних об'єктів за допомогою векторного графічного редактору Corel DRAW.
- 22.3D- редактори.
- 23.Призначення системи управління базами даних. Особливості роботи з базами даних. Microsoft Access.

24.Телеконференції.

25.Редактор HTML – сторінок FrontPage.

26.Редагування діаграм в Microsoft Graph.

27.Програмне забезпечення керування проектами MS Project.

28.Системи штучного інтелекту та експертні системи.

29.Нейрокомп'ютери і основи нейроінформатики.

30.Мультимедіа технології.

Комплекти тестів для визначення рівня засвоєння знань студентами – *додаються.*

### **7. Методи навчання**

При вивченні дисципліни «Комп'ютери та комп'ютерні технології» використовуються 4 групи методів навчання:

І група методів - методи організації та здійснення навчально-пізнавальної діяльності:

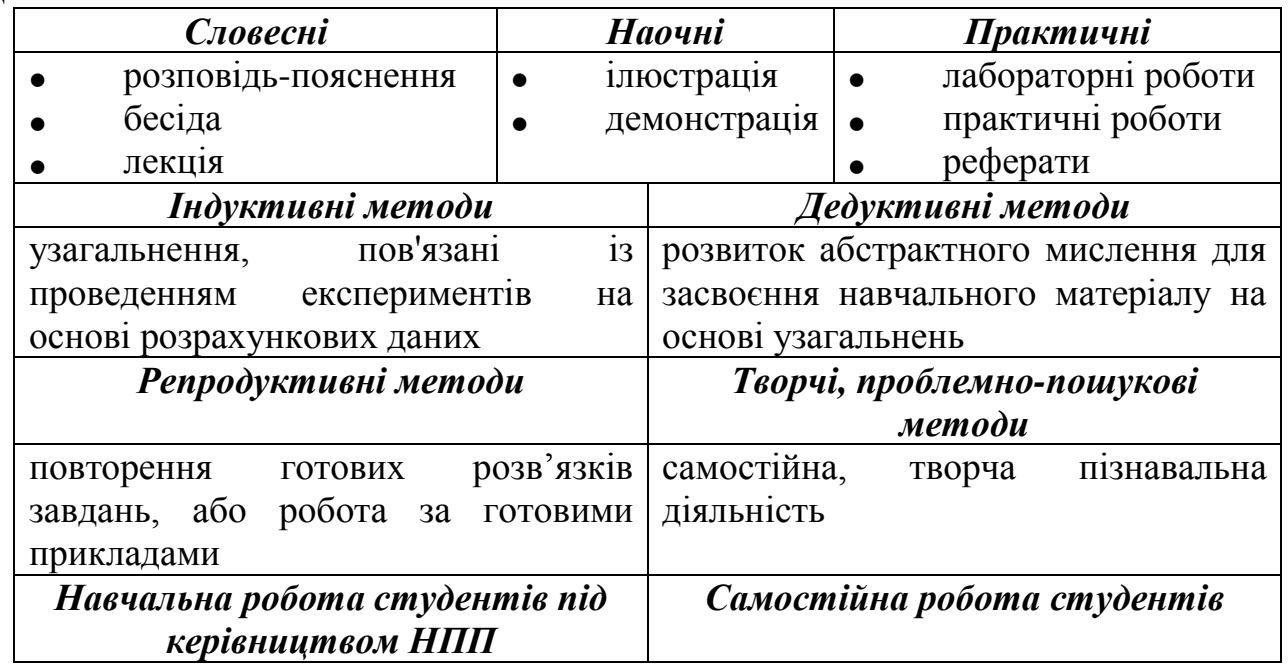

ІІ група методів - методи стимулювання й мотивації навчально-пізнавальної діяльності:

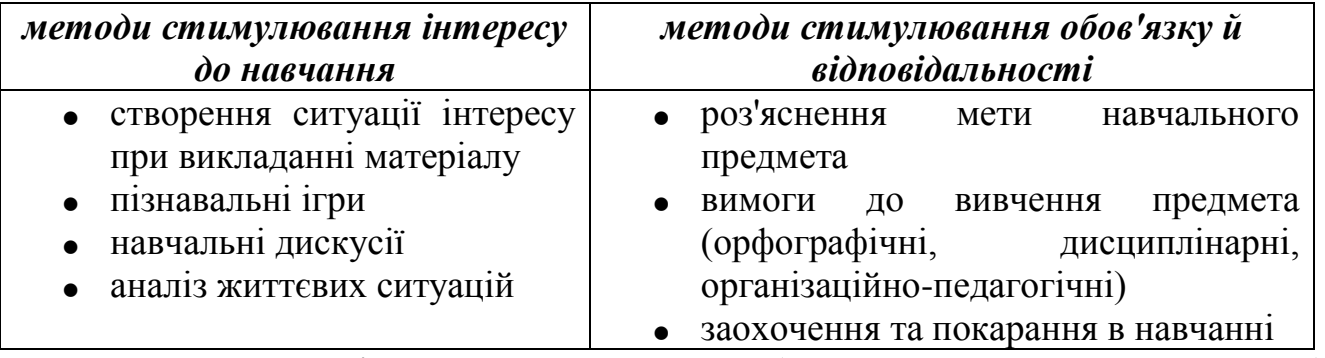

ІІІ група методів - методи контролю (самоконтролю, взаємоконтролю), корекції (самокорекції, взаємокорекції) за ефективністю навчально-пізнавальної діяльності:

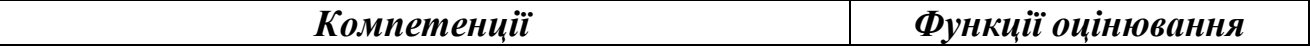

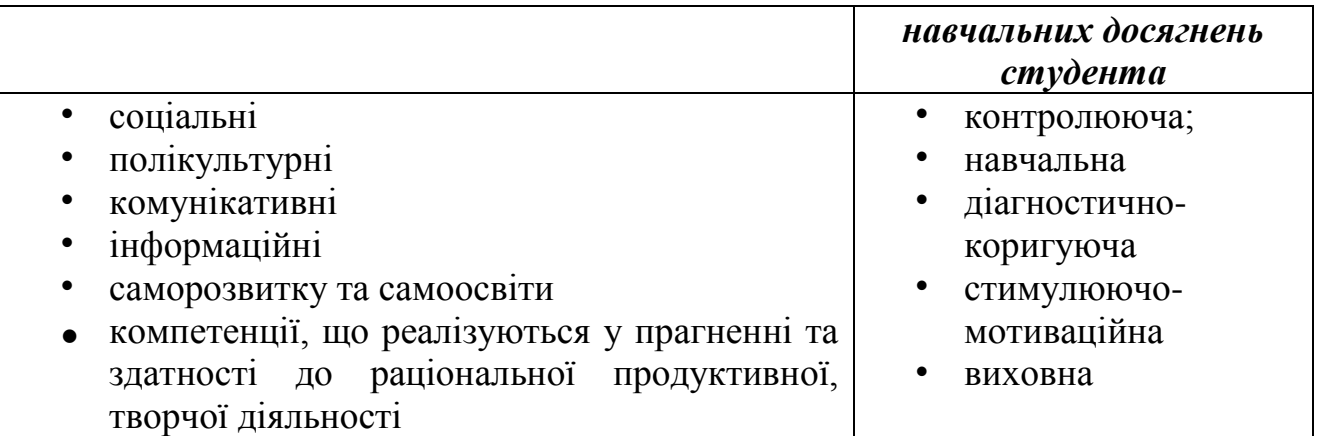

IV група методів - бінарні, інтегровані (універсальні) методи.

На практиці інтегруються методи різних груп, утворюючи неординарні (універсальні) методи навчання, які забезпечують оптимальні шляхи досягнення навчальної мети.

### **8. Форми контролю.**

Проміжний контроль знань студентів здійснюється регулярно на лекційних і лабораторних заняттях шляхом їх опитування з пройденого матеріалу. Форма контролю знань із змістового модуля 1 – результати тестових завдань, виконання лабораторних робіт. Змістовий модуль 2 оцінюється за результатами виконання лабораторних робіт, тестових завдань.

Підсумковий контроль знань здійснюється **на заліку.**

Оцінка **"Відмінно"** виставляється студенту, який протягом семестру систематично працював, на заліку показав різнобічні та глибокі знання програмного матеріалу, вміє вільно виконувати завдання, що передбачені програмою, засвоїв основну та знайомий з додатковою літературою, відчуває взаємозв'язок окремих розділів дисципліни, їх значення для майбутньої професії, виявив творчі здібності в розумінні та використанні навчально-програмного матеріалу, проявив здатність до самостійного оновлення і поповнення знань.

Оцінка **"Добре"** виставляється студенту, який виявив повне знання навчально-програмного матеріалу, успішно виконує передбачені програмою завдання, засвоїв основну літературу, що рекомендована програмою, показав стійкий характер знань з дисципліни і здатний до їх самостійного поповнення та поновлення у ході подальшого навчання та професійної діяльності.

Оцінка **"Задовільно"** виставляється студенту, який виявив знання основного навчально-програмного матеріалу в обсязі, необхідному для подальшого навчання та наступної роботи за професією, справляється з виконанням завдань, передбачених програмою, допустив окремі похибки у відповідях на заліку та при виконанні екзаменаційних завдань, але володіє необхідними знаннями для їх подолання під керівництвом науково-педагогічного працівника.

Оцінка **"Незадовільно"** виставляється студенту, який не виявив достатніх знань основного навчально-програмного матеріалу, допустив принципові помилки у виконанні передбачених програмою завдань, не може без допомоги науково-педагогічного працівника використати знання при подальшому навчанні, не спромігся оволодіти навичками самостійної роботи.

**10. Розподіл балів, які отримують студенти.** Оцінювання студента відбувається згідно положенням «Про екзамени та заліки у НУБіП України» від 20.02.2015 р. протокол № 6 з табл. 1.

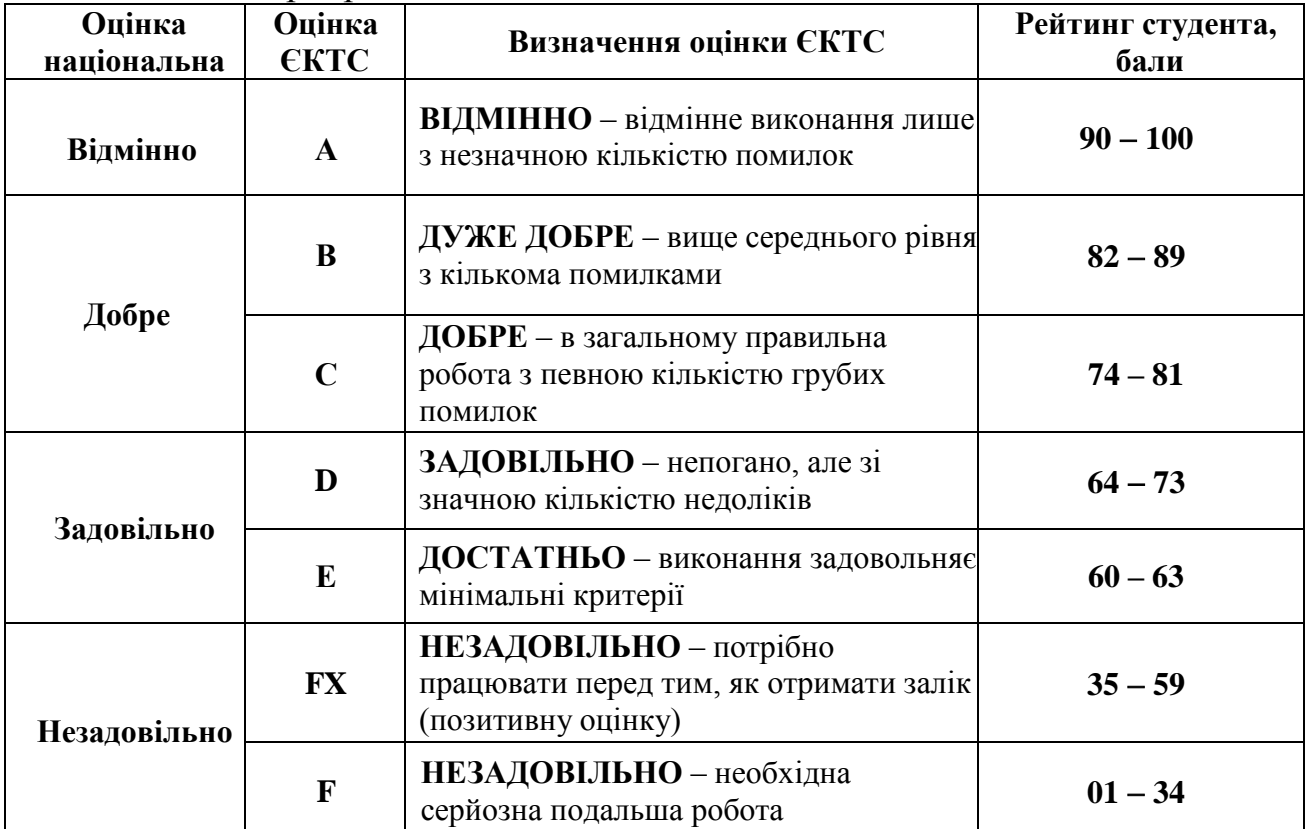

Для визначення рейтингу студента (слухача) із засвоєння дисципліни **RДИС** (до 100 балів) одержаний рейтинг з атестації (до 30 балів) додається до рейтингу студента (слухача) з навчальної роботи  $R_{HP}$  (до 70 балів):  $R_{AHP} = R_{HP} + R_{AT}$ .

#### **11. Методичне забезпечення**

Комп'ютери та комп'ютерні технології (курс лекцій) для студентів за напрямом підготовки 6.050701- Електротехніка та електротехнології *- додається*

#### **12. Рекомендована література**

**– основна:**

1. **Комп'ютери та комп'ютерні технології: навч. посіб. Ч.1. Програмування в математичному пакеті MathCAD** / В.П. Лисенко, І.М. Болбот. – К.: Аграрна освіта, 2010. – 229 с.

2. Тарасенко Р.О., Гаріна С.М., Робоча Т.П. **Інформаційні технології**. – К.: Алефа, 2009. – 312 с.

3. **Інформатика: Комп'ютерна техніка. Комп'ютерні технології:** Підручник для студентів вищих навчальних закладів/ За ред. О.З.Пушкаря.-К.: Видавничий центр "Академія", 2002. – 704 с.

4. Дьяконов В.П. **MATLAB 6. Учебный курс.** – СПб.: Питер, 2001. – 592 с.

5. Л а з а р е в Ю. **Моделирование процессов и систем в МАТLАВ**. Учебный курс. - СПб.: Питер; Киев: Издательская группа ВНV, 2005. - 512 с.

6. Черных и. В. **Моделирование электротехнических устройств в MATLAB, SimPowerSystems и Simulink.** - М.: ДМК Пресс; СПб.: Питер, 2008. - 288 с.

7. Тревис Дж. **LabVIEW для всех** / Пер. с англ. Клушина Н.А. – М.: ДМК Пресс; ПриборКомплект, 2004. –544 с.

#### – **допоміжна:**

1. Полещук Н. Н., Савельева В. А. **Самоучитель АutoCAD 2005**. – СПб.: БХВ-Петербург, 2004. – 656 с.

2. Очков В.Ф. **Mathcad 14 для студентов и инженеров**. – К.: Издательская группа BHV 2009. - 512 с.

3. Дьяконов В. П. **Simulink 5/6/7: Самоучитель**. – М.: ДМК Пресс, 2008. – 784 с.

4. **Цифрова обробка аудіо- та відеоінформації у мультимедійних системах:** Підручник для вищих навчальних закладів / П.Ф. Олексенко, В.В. Коваль, В.С. Лазебний, Г.М. Розорінов, О.О. Скопа [за ред. акад. НАН України В.Ф. Мачуліна]. – К.: Наукова думка, 2014. – 152 с.

5. Бутырин П.А., Васьковская Т.А., Каратаева В.В., Материкин С.В. **Автоматизация физических исследований и эксперимента**: компьютерные измерения и виртуальные приборы на основе LabVIEW 7 (30 лекций) / Под. ред. Бутырина П. А. – М.: ДМК Пресс, 2005. 264 с.

6. **Вісник Інформаційно-аналітичного центру. Тематичний випуск. "Глобальна інформаційна інфраструктура".** ИАЦ СУ, Одеса, 1/1997. - 89 с.

7. **Теоретичні основи завадостійкого кодування.** Частина 1: підручн. для ВНЗ. 5-е вид., переробл. / П.Ф. Олексенко, В.В. Коваль, Г.М. Розорінов, Г.О. Сукач; [за ред. акад. НАН України В.Ф. Мачуліна]. - К.: Вид. центр НУБіП України, 2014. – 156 с.

8. Бутырин П. А., Васьковская Т. А **Диагностика электрических цепей по частям. Теоретические основы и компьютерный практикум**. – М.: Издательство МЭИ, 2003. – 112 с.

9. Методичні вказівки до вивчення дисципліни "Статистичні методи, теорія потоків подій" / Коваль В.В., Мірошниченко О.Ю., Осередько Є.О. – К.: Видавничий центр «АЗБУКА», 2012. – 118с.

### **13. Інформаційні ресурси**

1. [http://www.kmu.gov.ua](http://www.kmu.gov.ua/) - Кабінет Міністрів України.

- 2. [http://www.portal.rada.gov.ua](http://www.portal.rada.gov.ua/) Верховна Рада України.
- 3. [http://www.google.com.ua](http://www.google.com.ua/) пошуковий сайт.
- 4. [http://www.meta.ua](http://www.meta.ua/) пошуковий сайт.
- 5. <http://nubip.edu.ua/> головна сторінка НУБіП України.
- 6. <http://nubip.edu.ua/node/1376> кафедра автоматики та робототехнічних систем ім. акад. І.І.Мартиненка.
- 7. [http://elibrary.nubip.edu.ua](http://elibrary.nubip.edu.ua/) електронна наукова бібліотека НУБіП України.
- 8. <http://energ.nauu.kiev.ua/> навчально-інформаційний портал ННІ енергетики і автоматики
- 9. <http://www.nbuv.gov.ua/> національна бібліотека України імені В.І. Вернадського, Київ.
- 10[.http://ntbu.ru/](http://ntbu.ru/) Державна науково-технічна бібліотека України.
- 11[.http://eprints.ksame.kharkov.ua/](http://eprints.ksame.kharkov.ua/5745/)
- 12. Основы работы в программе Excel. http://www.materstudiorum.ru